### Adobe Photoshop 2022 (Version 23.0.1) Keygen Crack Setup Free PC/Windows

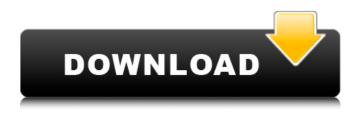

Because of its powerful and easy-to-use features, Photoshop is the most popular tool for creating the kind of images that challenge current web designs. Designers use Photoshop for a wide variety of tasks, including the creation of images for print and digital media. Combining tools In addition to the various features in Photoshop, there are a number of other standard tools, called plug-ins, available for it. These tools were created by third-party developers and give you more functionality for your work. The plug-ins that are most frequently installed on Photoshop are: AI (Artificial Intelligence) or Wave plug-in: AI is a type of plug-in that converts vector images to CMYK in the graphics editor. For example, you can convert an SVG image into a CMYK vector that can be edited in the PSD layer. You can also

turn that CMYK layer into a PDF for onscreen printing and printing from Photoshop. Black & White plug-in: One of the tools you need to do color-separation work is the Black & White plugin. With it, you can easily create monochrome images and convert grayscale images to b/w. Blur filter: Blur filters simply blur parts of an image to give it a different look. The general idea behind blurs is to make it look like an artistic hand-painted effect. CopicMark plug-in: The CopicMark plug-in enables you to create themed artwork that looks like it was sketched with a Copic marker. Curves filter: Use the Curves filter to make or alter the shape and intensity of a color. The Filter  $\Box$ 

Adobe Photoshop 2022 (Version 23.0.1)

## The professional version of Adobe Photoshop is

available for Windows and Mac, and it has been very popular since its creation in 1990, more than 25 years ago. Despite the many advantages that Photoshop has, Photoshop is not free software, which means that it is not fully opensource. If you are interested in using Photoshop, you need to buy the software. The software is very expensive and until recently, you were only allowed to use it on one personal computer at a time. However, Adobe is now offering many free alternatives, such as Adobe Photoshop Express, which was launched in 2017 and has since been updated. Adobe Photoshop Express is a mobile app, and it's available for iOS, Android, macOS and Windows. It allows you to edit your images easily and effectively even from your smartphone. The app is very fast and easy to use. For those who don't want to download a new app, there are other apps that

offer similar features. However, some of these apps require Adobe Creative Cloud, which is an upgrade to Photoshop and most of the other Adobe Creative Suite apps. You have to download Photoshop Elements to work on your images on your laptop. The design of the app is simple and pleasant to use, it has a few downsides, though, like Adobe Photoshop. Read more: 9 Free Fonts for Your Next Design Project The first Adobe Photoshop Elements app was the biggest graphic designer in the world. It was created in 2007 by the employees of Adobe Systems who were interested in creating a really easy-to-use version of Photoshop for beginners. It was the first graphic design program that allowed you to use layers and to "trash" and "delete" a layer without affecting the previous ones. PS Elements is an ideal program for people who want to edit images, especially family photos, or for people who want to edit the appearance of their

### commercial materials, such as logos, advertisements, flyers, posters, etc. What Is Photoshop Elements? Adobe Photoshop Elements is a digital photograph editing app available for Windows, macOS and iOS. It is a free and powerful graphic design tool for image editing, image retouching, and graphic design. Adobe Photoshop Elements has several features that can be used to create, edit, and organize digital images. For example, it has built-in layers that can be modified and edited using Photoshop. Some of the other useful features of Photoshop Elements include filters that can a681f4349e

The Dodge and Burn tools work in similar ways, allowing you to "burn" into an image by filling with black, or "dodge" areas from surrounding colors. The Eraser tool allows you to remove unwanted areas, typically by erasing a color. The Gradient Brush allows you to apply gradients and create a variety of cool effects. The Paint Bucket tool allows you to fill an area with a color. The Pen tool lets you trace a line, and, using the Arrow, Continuous, and Double Arrow tools, make a line that is adjustable. Picking and Lasso tools let you select an area by clicking on it or even an area of a group of pixels. The Picking Tool allows you to select a specific area of the image, and the Lasso Tool is used for freeform drawing of images. Text tools: The Type tool lets you create images that have text. The Character tool lets you create the

## text. The Replaceable Brush lets you place text

anywhere within the image. The Healing Brush tool is used to repair damaged areas in an image. The Smudge Tool is used to smear paint across an image. The Brush tool is used to apply paint or other media.Cellular life-history characteristics of live sporozoites from a species of Toxoplasma cyst. The purpose of this research was to provide a basis for understanding and modeling critical aspects of the regulation and life cycle of the protozoan parasite that causes toxoplasmosis, Toxoplasma gondii. One method involved quantitation of radioactive T. gondii live sporozoites, which offers the potential for characterization of molecules involved in cell invasion. We have previously noted a marked decrease in the number of Toxoplasma live sporozoites released from infected Vero cells after 45-48 hours of culture. To determine if it was possible to facilitate the release of these live sporozoites by

reducing cyst growth, we compared the growth of Toxoplasma cysts in Vero cells or KU37 cells. Toxoplasma tachyzoites or bradyzoites were mixed with Vero or KU37 cells, and cysts were allowed to form in vitro. Cysts were then counted and released to medium for the subsequent 7 days. When Toxoplasma tachyzoites were used in the cyst inoculum, Vero cell cysts were significantly reduced compared to KU37 cells, whereas cysts containing bradyzo

What's New in the?

Determination of label-free DNA probes using high-performance column switching capillary electrophoresis. A method for the separation of DNA oligonucleotides with a simple and rapid injection of a short DNA sample into a separation column has been developed. A piezoelectric pump was used to inject 1 nL of DNA oligonucleotides onto the capillary for separation. The relative standard deviation of a peak area of each oligonucleotide is about 4.2%for a concentration of 100 nM. To determine whether the injection pump could be used for label-free samples, the excess label of the modified DNA oligonucleotide was used to determine the surface charge of the capillary inner surface. The resolution for the peak with lower charge density was lower than that for the peak with higher charge density. This work thus offers the advantages of high sensitivity, ease of use, and speed for DNA analysis.Q: Launching a clean project from app directory within git repository I want to create an iOS static website where I can later add features and deploy to a server to live. I want to be able to create a new project from the app directory. When I do that, the project is being created from a specific, predefined directory within the project, and it has a certain set of files that are not related to the

# actual project. I want to create a project from

scratch, as if I were doing this all over again, using the same directory to save my data and all the files within that directory. For example, i have a directory with different sub-directories and files, where I store my website data. I want to create a new app which will save all the files as if it were a new project. I want to not have files created within the directory, and have them be saved in the same structure (easier to organize). So I can later add in new features as they're needed. And I can have different projects within the app directories. How can I do this? I have the app at xxx.git and the directory xxx. I want to do something in the same directory, where I have all the files already. Thank you. A: I have the app at xxx.git and the directory xxx. You have no files on your disk but files in your repo I want to do something in the same directory

System Requirements For Adobe Photoshop 2022 (Version 23.0.1):

For optimal performance, we recommend a machine with at least 4GB of RAM and a CPU with at least 4 cores. Supported Platforms: Mac OS X Windows (7 and above) If you have any questions, or encounter any errors during installation, please post on our support board and we'll be happy to help you out! Emulators and Other Software: We have chosen to use Blackberry Playbook as the basis for our emulator. If you experience any issues with the emulator, please post on our support board

https://kendamahouse.com/photoshop-cc-2018-version-19-patch-full-version-keygen-full-version-download-2022/ https://workuccino.com/wp-

content/uploads/2022/06/Photoshop\_CC\_2015\_Version\_16\_Keygen\_Full\_Version\_Download\_X64.pdf

https://www.probnation.com/upload/files/2022/06/iLKVuF9NPGIHmsIWyUHM\_30\_596fc1b23df62bf9c86e82b1428789c7\_file.pdf

https://www.ygeiologia.gr/advert/adobe-photoshop-cc-2015-version-18-keygen-only-free-download-winmac/

https://visitfrance.travel/general/adobe-photoshop-cc-2019-version/

https://www.holidaysincornwall.com/wp-

content/uploads/2022/06/Adobe\_Photoshop\_2021\_Version\_2231\_Key\_Generator\_\_Free.pdf

https://recreovirales.com/adobe-photoshop-2021-version-22-5-activation-key-for-pc/

http://bitcointube.net/photoshop-express-free-for-windows-2022-latest/

https://www.clever-hr.uk/system/files/webform/contberk721.pdf

https://buyzionpark.com/wp-content/uploads/2022/06/Adobe\_Photoshop\_CS5.pdf

https://www.webster-nh.gov/sites/g/files/vyhlif4021/f/uploads/town\_report\_2021\_final.pdf

https://humansofkarnataka.com/adobe-photoshop-cc-2015-version-16-universal-keygen-product-key-free-for-windows-updated-2022/

https://www.imoc.cc/wp-content/uploads/2022/07/xirbett.pdf

https://www.drbonesonline.com/wp-content/uploads/2022/06/Photoshop\_2021\_Version\_2243.pdf http://streamcolors.com/?p=17125 https://www.casadanihotel.com/wp-content/uploads/2022/06/Adobe\_Photoshop\_2020\_version\_21.pdf https://dd-school.com/wp-content/uploads/2022/06/adobe\_photoshop\_2021\_version\_2231.pdf https://mandarinrecruitment.com/system/files/webform/neenas290.pdf http://up-space.ru/forum/photoshop-2022-hacked-free-x64-9193/

http://festivaldelamor.org/?p=5046272